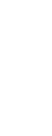

## **DURAPULSE GS30 DRIVE**USER MANUAL TABLE OF CONTENTS

| CONTENTS |
|----------|
|----------|

| G330 OSER MANUAL TOC                                            |       |
|-----------------------------------------------------------------|-------|
| Warnings and Trademarks                                         | W-1   |
| ~ WARNING ~                                                     | . W–1 |
| Trademarks                                                      | . W–1 |
| ~ AVERTISSEMENT ~                                               | . W–2 |
| Marques de commerce                                             | . W–2 |
| Warnings                                                        | . W–3 |
| DURApulse GS30 User Manual Revision History                     | H-1   |
| DURApulse GS30 Drive User Manual Table of Contents              | DC-1  |
| CHAPTER 1: GETTING STARTED                                      | 1–1   |
| User Manual Overview                                            | . 1–2 |
| Overview of This Publication                                    |       |
| Supplemental Publications                                       |       |
| Technical Support                                               |       |
| Produced By                                                     |       |
| Special Symbols                                                 | . 1–2 |
| Purpose of AC Drives                                            | . 1–3 |
| Selecting the Proper Drive Rating                               | . 1–3 |
| Determine Motor Full-Load Amperage (FLA)                        | . 1–3 |
| Determine Motor Overload Requirements                           | . 1–3 |
| Determine Application Type; Constant Torque or Variable Torque  | . 1–3 |
| Installation Altitude                                           | . 1–4 |
| Determine Maximum Enclosure Internal Temperature                |       |
| Derate Output Current Based on Carrier Frequency (if necessary) |       |
| GS30 Variable Torque Carrier Frequency Derating                 |       |
| <b>DURAPULSE</b> GS30 AC Drive Environmental Information        |       |
| Storage and Transportation                                      |       |
| GS30 Environmental Conditions                                   |       |
| GS30 General Specifications                                     |       |
| <b>DURAPULSE</b> GS30 AC Drive Specifications                   |       |
| 230V Class – 1-Phase Model-Specific Specifications              |       |
| 230V Class – 3-Phase Model-Specific Specifications              |       |
| 460V Class – 3-Phase Model-Specific Specifications              |       |
| Receiving and Inspection                                        |       |
| Drive Package Contents                                          |       |
| Model Number Explanation                                        |       |
| Nameplate Information                                           |       |
| Chapter 2: Installation and Wiring                              |       |
| Drive Models by Frame Size                                      | . 2-2 |

|   | Installation                                                  | 2-2  |
|---|---------------------------------------------------------------|------|
|   | Minimum Clearances and Air Flow                               | 2–3  |
|   | GS30 Series Minimum Clearance Distances                       | 2–3  |
|   | GS30 Airflow and Power Dissipation                            | 2-4  |
|   | Dimensions                                                    | 2-5  |
|   | Circuit Connections – RFI Jumper                              | 2–15 |
|   | RFI Jumper Removal                                            |      |
|   | Isolating Main Power from Ground                              |      |
|   | Floating Ground System (IT Systems)                           |      |
|   | Asymmetric Ground System (Corner Grounded TN Systems)         |      |
|   | Circuit Connections – Warnings and Notes                      |      |
|   | Danger!                                                       |      |
|   | Wiring Terminal Access                                        |      |
|   | Control Terminal Access                                       |      |
|   | Main Circuit Wiring Terminals                                 |      |
|   | Main Terminal Specifications                                  |      |
|   | Wiring Terminal Connector Dimensions – Main-Circuit Terminals |      |
|   | Main Terminal Diagrams                                        |      |
|   | Main Circuit Wiring Diagrams                                  |      |
|   | Control Circuit Wiring Terminals                              |      |
|   | GS30 Control Terminal Specifications                          |      |
|   | GS30 Control Terminal Block Diagram & Wiring Specifications   |      |
|   | Control Terminal Wiring Instructions                          |      |
|   | Control Circuit Wiring Diagrams                               |      |
|   | Digital Inputs                                                |      |
|   | System Wiring Diagram                                         |      |
|   | Full I/O Wiring Diagram (Frame A-G)                           |      |
|   | Full I/O Wiring Diagram (Frame H-I)                           |      |
|   |                                                               |      |
| C | HAPTER 3: KEYPAD OPERATION AND QUICKSTART                     |      |
|   | The DURApulse GS30 Digital Keypad                             |      |
|   | Keypad Indicator LEDs                                         |      |
|   | GS30 Keypad Operation                                         |      |
|   | GS30 Keypad Function Examples                                 |      |
|   | Main Page                                                     |      |
|   | Frequency Command Settings                                    |      |
|   | Parameter Settings                                            |      |
|   | PLC Settings                                                  |      |
|   | Setting Direction                                             |      |
|   | Application Settings                                          |      |
| _ | Reference Table for Digital LED Character Display             |      |
| C | HAPTER 4: AC DRIVE PARAMETERS                                 |      |
|   | Introduction                                                  |      |
|   | Video Tutorials                                               |      |
|   | <b>DURAPULSE</b> GS30 Parameter Summary                       |      |
|   | Drive Parameters Summary (P00.xx)                             |      |
|   | Basic Parameters Summary (P01.xx)                             |      |
|   | Digital Input/Output Parameters Summary (P02.xx)              |      |
|   | Analog Input/Output Parameters Summary (P03.xx)               |      |
|   | Multi-Step Speed Parameters Summary (P04.xx)                  | 4–24 |

| Motor Parameters Summary (P05.xx)                                                | 4–26  |
|----------------------------------------------------------------------------------|-------|
| Protection Parameters Summary (P06.xx)                                           | 4–29  |
| Special Parameters Summary (P07.xx)                                              | 4–36  |
| High-Function PID Parameters Summary (P08.xx)                                    | 4–39  |
| Communication Parameters Summary (P09.xx)                                        | 4–42  |
| Speed Feedback Control Parameters Summary (P10.xx)                               | 4–45  |
| Advanced Parameters Summary (P11.xx)                                             | 4–48  |
| Tension Control Parameters Summary (P12.xx)                                      | 4–50  |
| Macro / User Defined Macro Parameters Summary (P13.xx)                           | 4–54  |
| Protection Parameters (2) Summary (P14.xx)                                       | 4–56  |
| <b>DURApulse</b> GS30 Parameter Details                                          | 4–60  |
| Explanation of Parameter Details Format                                          | 4–60  |
| Group P00.xx Details – Drive Parameters                                          | 4–61  |
| Group P01.xx Details – Basic Parameters                                          | 4–89  |
| Group P02.xx Details – Digital Input/Output Parameters                           | 4–100 |
| Group P03.xx Details – Analog Input/Output Parameters                            | 4–120 |
| Analog Input Parameter Examples                                                  | 4–131 |
| Group PO4.xx Details – Multi-Step Speed Parameters                               | 4–154 |
| Group P05.xx Details – Motor Parameters                                          |       |
| Group P06.xx Details – Protection Parameters                                     | 4–166 |
| Group P07.xx Details – Special Parameters                                        | 4–189 |
| Group PO8.xx Details – High-function PID Parameters                              | 4–202 |
| Group P09.xx Details – Communication Parameters                                  |       |
| Group P10.xx Details – Speed Feedback Control Parameters                         |       |
| Group P11.xx Details – Advanced Parameters                                       |       |
| Group 12.xx Details – Tension Control Parameters                                 |       |
| Group P13.xx Details – Macro / User Defined Parameters                           |       |
| Group P14.xx Details – Protection Parameters (2)                                 |       |
| Adjustments and Applications                                                     |       |
| IMFOC Field oriented control Mode with Induction Motor (IM) Adjustment Procedure |       |
| IMTQC Sensorless Torque Mode with Induction Motor (IM) Adjustment Procedure      |       |
| PMSVC Sensorless Vector mode with permanent magnet motor adjustment procedure    |       |
| PMFOCPG - Field-Oriented Control with PMAC motor with encoder                    |       |
| IPM SVC Sensorless Field-Oriented Control with interior PMAC motor               |       |
| Torque Calculation and Torque Parameter Setup Reference                          |       |
| Drive Motor Torque Calculation                                                   |       |
| GS30 Drive - Torque Limit in Speed Mode Detailed Explanation                     |       |
| Speed Mode with Torque Limits via Analog Input                                   |       |
| GS30 Drive Quick Reference- Alternating between Torque and Speed Mode            |       |
| CHAPTER 5: SERIAL COMMUNICATIONS                                                 |       |
| Communications Parameters Summary                                                |       |
| Summary – Serial Communication Parameters                                        |       |
| Serial Modbus Status Addresses                                                   |       |
| Status Addresses (Read Only)                                                     | 5–6   |
| Serial Communications Overview                                                   |       |
| Serial Communications Connectivity                                               |       |
| Minimum AC Drive Parameter Settings For Serial Communication                     |       |
| Common Third-Party Modbus RTU Masters                                            |       |
| AutomationDirect PLCs as Modbus Master                                           | 5–10  |

| Connecting Communication Cables                          |      |
|----------------------------------------------------------|------|
| Detailed Serial Modbus Communication Information         |      |
| Data Format                                              |      |
| Communication Protocol                                   |      |
| CMD (Command Code) and DATA (Data Characters)            |      |
| CHAPTER 6: MAINTENANCE AND TROUBLESHOOTING               | 6–1  |
| Maintenance and Inspections                              | 6–2  |
| Monthly Inspection                                       | 6–2  |
| Annual Inspection                                        | 6–2  |
| Recharge Capacitors (for drives not in service)          | 6–3  |
| Recommended Inspection Schedules                         | 6–4  |
| Troubleshooting                                          | 6–8  |
| Warning Codes                                            |      |
| Fault Codes                                              | 6–26 |
| Typical AC Drive Problems and Solutions                  | 6–53 |
| Grease and Dirt Problems                                 |      |
| Fiber Dust Problem                                       |      |
| Corrosion Problem                                        |      |
| Industrial Dust Problem                                  |      |
| Wiring and Installation Problem                          |      |
| Digital Input/Output Terminal Problems                   |      |
| CHAPTER 7: GSOFT2 – GETTING STARTED                      |      |
| GS30 Drive Configuration Software                        |      |
| System Requirements                                      |      |
| Installation Guide                                       |      |
| System Requirement Configuration                         |      |
| Software Installation                                    |      |
| Opening GSoft2 Software Program                          |      |
| Software Functions                                       |      |
| Firmware Upgrade Notes                                   |      |
| GSoft2 Help File Note                                    |      |
| CHAPTER 8: GSLOGIC INTRODUCTION                          |      |
|                                                          |      |
| Purpose of This Chapter                                  |      |
|                                                          |      |
| GSLogic Introduction                                     |      |
| GS30 PLC Summary                                         |      |
| Introduction                                             |      |
| Notes on Using GSLogic, the GS30 PLC, and the GS30 Drive |      |
| Getting Started                                          |      |
| Connect to PLC                                           |      |
| Controlling Drive IO with the PLC                        |      |
| Installation of GSLogic Programming Software             |      |
| System Requirements                                      |      |
| About Getting Started                                    |      |
| Technical Support                                        |      |
| Installing GSLogic Programming Software                  |      |
| Program Writing                                          |      |
| Connecting GSLogic PC to GS30 PLC                        |      |

| Basic Ladder Program Example                                     |      |
|------------------------------------------------------------------|------|
| Program Download                                                 |      |
| Program Monitoring                                               |      |
| GS30 GSLogic Program Examples                                    |      |
| Appendix A: Accessories                                          | A-1  |
| Fuses/Circuit Breakers                                           | A-2  |
| Recommended Fuse Specifications for the DC Side of Common DC Bus |      |
| Standard Footprint EMC Filter and Zero Phase Reactor             | A-5  |
| High Performance EMI Input Filters                               | A-7  |
| EMI Filter Installation                                          |      |
| Recommended Motor Cable Length                                   | A-9  |
| Line Reactors / Voltage Time Filters                             | A–10 |
| Line/Load Reactors Selection Charts                              |      |
| Line Reactor Applications and Wiring Connections                 |      |
| Recommended Cable Length                                         |      |
| Dynamic Braking                                                  | A–17 |
| Braking Units                                                    |      |
| Choosing and Installing a Braking Resistor                       |      |
| EMC Shield & Earthing Plates                                     | A-20 |
| GS30 EMC Shield Plates                                           |      |
| Capacitive Filter (GS20A-CAPF)                                   | A-26 |
| Conduit Box                                                      |      |
| Conduit Box Installation                                         |      |
| Replacement Fan Kit                                              | A–33 |
| Remote Keypad Mounting                                           | A–37 |
| DIN Rail Mounting                                                |      |
| GS30 DIN Rail Installation                                       |      |
| Mounting Adapter Plate                                           | A-40 |
| Mounting Adapter Plate Dimensions                                |      |
| Mounting Adapter Plate Installation                              |      |
| Optional Advanced Keypad                                         | A–45 |
| GS30 Display Screens for GS4-KPD                                 |      |
| Keypad Fault Codes                                               |      |
| Keypad Panel Mounting Kit GS4-BZL                                | A-57 |
| Appendix B: Optional I/O and Communication Cards                 | B–1  |
| Introduction                                                     | B-3  |
| Option Card Installation                                         |      |
| Removing the Card Slot Cover                                     | B–5  |
| Option Card Wiring                                               | B-5  |
| GS30A-BPS                                                        | B–17 |
| GS30A-CM-EIP1 and GS30A-CM-EIP2                                  | B–18 |
| Connecting Comm Card to PC                                       |      |
| GS30A-CM-EIPx LED Indicators and Troubleshooting                 |      |
| GS30A-CM-EIPx IP Address and Network Configuration               |      |
| GS30A-CM-EIPx Common Parameters                                  |      |
| Modbus TCP or EtherNet/IP Protocol Selection                     |      |
| Modbus TCP Protocol Configuration                                | B–25 |
| GS30A-CM-EIPx Control Words – Modbus Addressing                  |      |

| GS30A-CM-EIPx Status Words – Modbus Addressing                    | B–26               |
|-------------------------------------------------------------------|--------------------|
| EtherNet/IP Protocol                                              |                    |
| GS30A-CM-EIPx EtherNet/IP I/O Messaging (Implicit Messaging)      |                    |
| GS30A-CM-EIPx Explicit Messaging                                  |                    |
| GS30A-CM-EIPx EtherNet/IP Basic Registers                         | B–39               |
| GS30A-CM-EIPx EtherNet/IP Alarm Register                          | B–40               |
| EtherNet/IP Communication Card Register Settings                  | B–41               |
| Using Speed Mode as a Control Method                              | B–41               |
| GS30A-CM-ECAT                                                     | B–42               |
| Common Parameters                                                 | B–43               |
| LED Indicators and Troubleshooting                                | B–43               |
| EtherCAT Connection Setup                                         | B–44               |
| Introduction to EtherCAT                                          | B–44               |
| System Setup                                                      | B–46               |
| CiA402 Equipment Regulation                                       | B–48               |
| Communication Warning / Fault Table                               | B–51               |
| Description of Object Specification                               | B–52               |
| Object Dictionary                                                 | B–52               |
| Detailed Information about Objects                                | B–54               |
| EtherCAT Firmware Update                                          | B–65               |
| GS30A-06CDD                                                       | B–68               |
| GS30A-2AD2DA                                                      | B–69               |
| GS30A-02TRC                                                       | B–70               |
| GS30A-03TRA                                                       | B–71               |
| GS30A-FB-LD                                                       | B–72               |
| Wiring Diagrams                                                   | B–73               |
| GS30A-FB-OC                                                       | B–75               |
| Wiring Diagrams                                                   | B–76               |
| Appendix C: Digital and Analog I/O Parameter Maps                 | C–1                |
| Introduction                                                      |                    |
| GS30 Digital Inputs                                               |                    |
| GS30 Digital Outputs                                              |                    |
| GS30 Analog Common Parameters                                     |                    |
| GS30 Analog Input 1 Parameters                                    |                    |
| GS30 Analog Input 2 Parameters                                    |                    |
| GS30 Analog Output 1 Parameters                                   |                    |
| GS30 Frequency Output Parameters                                  |                    |
| Appendix D: Using GS30 AC Drives with AutomationDirect PLCs       |                    |
|                                                                   |                    |
| Appendix D Overview                                               |                    |
| Sinking/Sourcing Basics                                           |                    |
| 5 1                                                               |                    |
| Drive Wired with DC Sourcing Inputs (PLC output card is sourcing) |                    |
| Drive Wired with DC Sourcing Inputs (PLC output card is sinking)  |                    |
| Drive Wired with DC Sourcing Outputs (PLC input card is sourcing) |                    |
| Drive Wired with DC Sourcing Outputs (PLC input card is sinking)  |                    |
| Drive Relay Outputs Wired with Sinking PLC Modules                |                    |
|                                                                   | <i>D</i> –6<br>D–7 |
| LAUVE BURUUL HUUUS                                                | , , , , ,          |

| Analog Input Wired for Voltage and Current                      | D–7    |
|-----------------------------------------------------------------|--------|
| Drive Analog Outputs                                            | D–8    |
| Analog Output Wired for Voltage and Current                     | D–8    |
| Drive Frequency Output (High-speed Pulse Output)                | D–9    |
| Communication with GS30 Drives                                  | . D-10 |
| Getting Started                                                 | . D-10 |
| Serial Modbus Monitoring and Control                            | . D-12 |
| Ethernet/IP and Modbus TCP Monitor and Control                  |        |
| GS30A-CM-EIPx EtherNet/IP I/O Messaging (Implicit Messaging)    |        |
| Modbus Remote I/O Control Applications (use MODRW)              | . D–19 |
| Program Examples Using AutomationDirect PLCs                    | . D-20 |
| Appendix E: Safe Torque Off Function                            | . E-1  |
| Introduction                                                    | E–2    |
| Safe Function Failure Rate                                      | E–2    |
| Safe Torque Off Terminal Function Description                   | E–2    |
| Internal STO Circuit Wiring Diagrams                            | E–3    |
| Control Loop Wiring                                             | E–4    |
| STO Parameters                                                  | E–5    |
| Timing Diagram Description                                      | E–6    |
| Error Code and Troubleshooting Instructions                     |        |
| Test and Fault Confirmation                                     | E–11   |
| Appendix F: PID Control                                         | . F–1  |
| Function of PID Control                                         | F–2    |
| What Does PID Control Accomplish?                               |        |
| PID Control Analogy                                             | F–2    |
| Common Applications for PID Control                             | F–3    |
| Definition of PID Loop "Directions"                             | F–3    |
| Forward-Acting PID Loop (Heating Loop) (Negative-Feedback Loop) |        |
| Reverse-Acting PID Loop (Cooling Loop) (Positive-Feedback Loop) |        |
| PID Control Overview                                            |        |
| Concept of GS30 PID Control & Tuning                            |        |
| Proportional Gain (P)                                           | F–5    |
| Integral Time (I)                                               |        |
| Derivative Value (D)                                            |        |
| Proportional Integral Control (PI)                              |        |
| Proportional Derivative Control (PD)                            |        |
| Proportional Integral Derivative Control (PID)                  |        |
| Tuning Example for PID Control                                  |        |
| DURApulse GS30 Parameters Involved in PID Control               |        |
| <b>DURApulse</b> GS30 Parameters Involved in Tension Control    | F–11   |

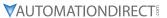

## **BLANK PAGE**